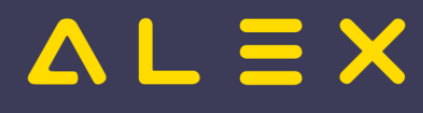

# Inhaltsverzeichnis

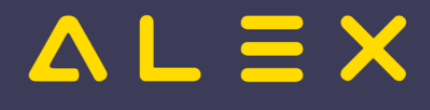

## Classic Import Satzaufbau

[Versionsgeschichte interaktiv durchsuchen](https://alexwiki.bitfactory.at) [VisuellWikitext](https://alexwiki.bitfactory.at)

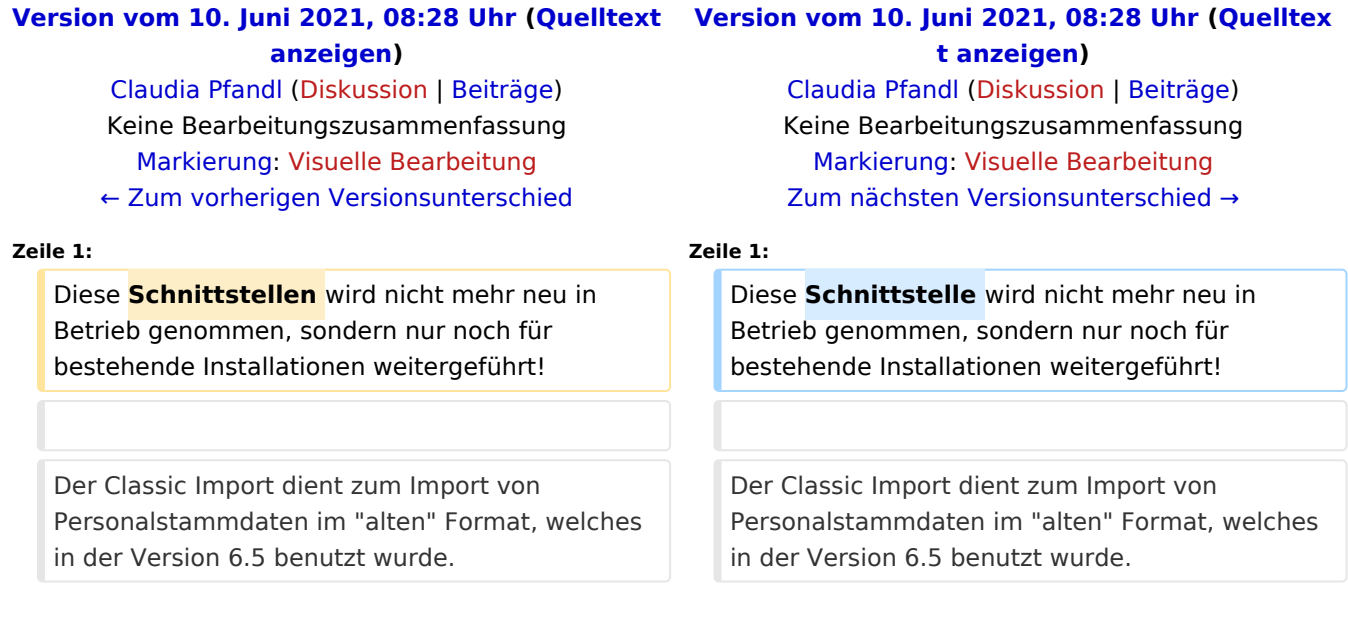

#### Version vom 10. Juni 2021, 08:28 Uhr

Diese Schnittstelle wird nicht mehr neu in Betrieb genommen, sondern nur noch für bestehende Installationen weitergeführt!

Der Classic Import dient zum Import von Personalstammdaten im "alten" Format, welches in der Version 6.5 benutzt wurde.

Die Satzarten Z und M können ab der Version 7.8 nicht mehr importiert werden, die Funktionen wurden durch andere Schnittstellenformate abgelöst.

Ab der ALEX®-Version 7.8.5 wird der [Personal-Stammdatenimport im CSV-Format](https://alexwiki.bitfactory.at/w/index.php?title=CSV-Satzaufbau_f%C3%BCr_den_Personalimport&action=view) unterstützt.

#### Beschreibung Satzart S (Persönliche Stammdaten)

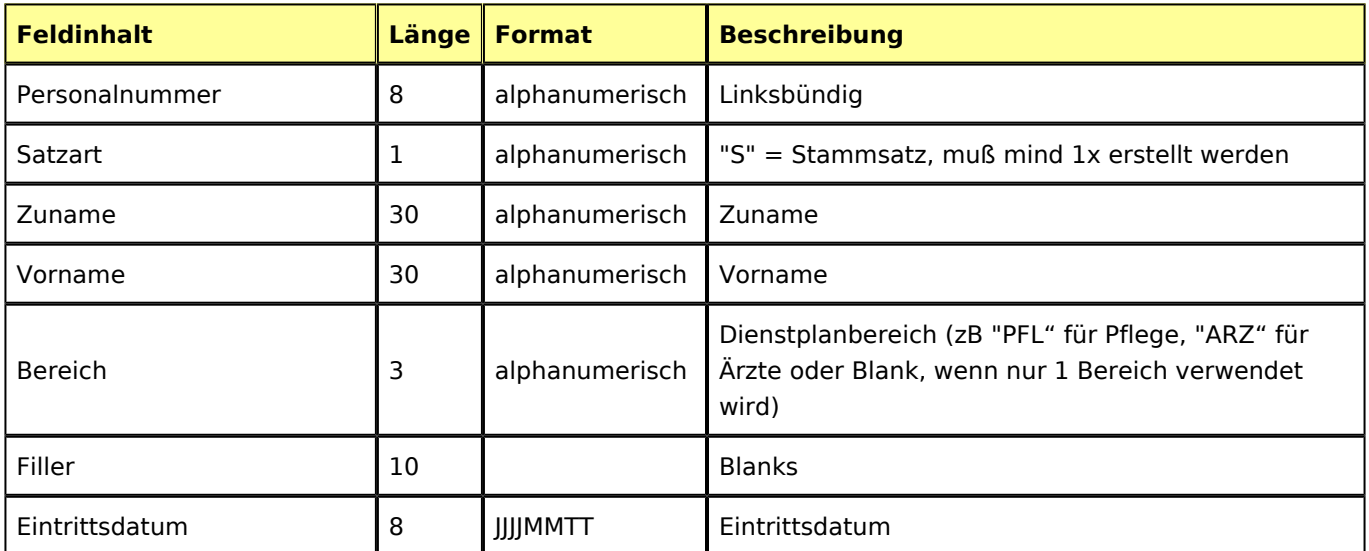

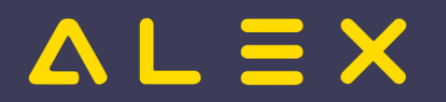

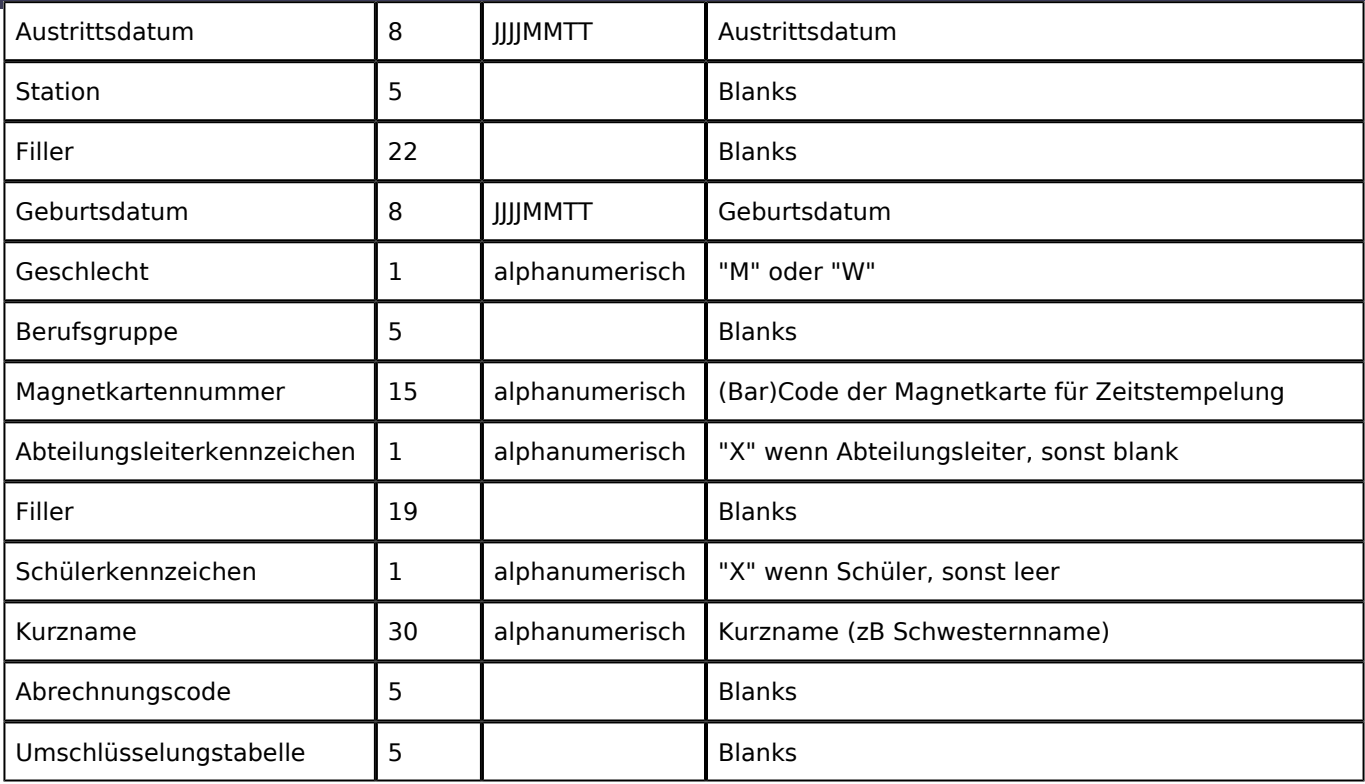

## Beschreibung Satzart V (Stationszuteilungen, Versetzungen)

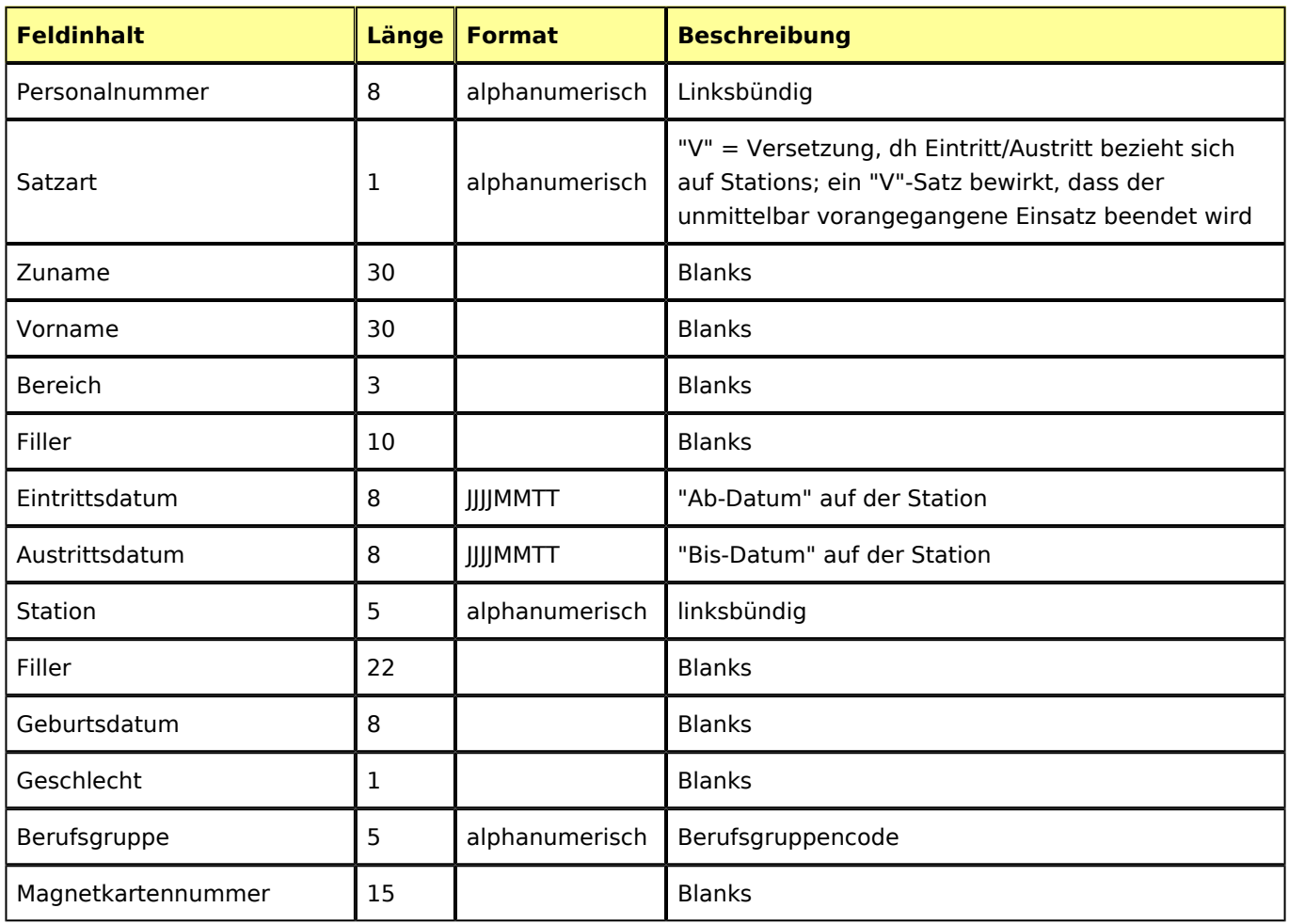

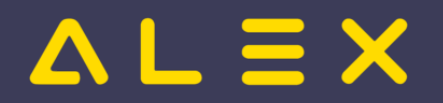

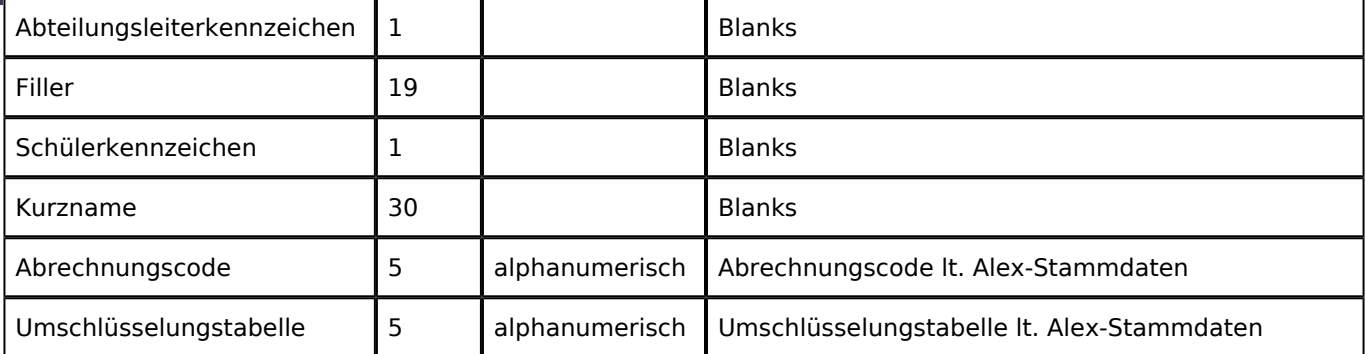

## Beschreibung Satzart P (Parameterwerte für die Berechnung)

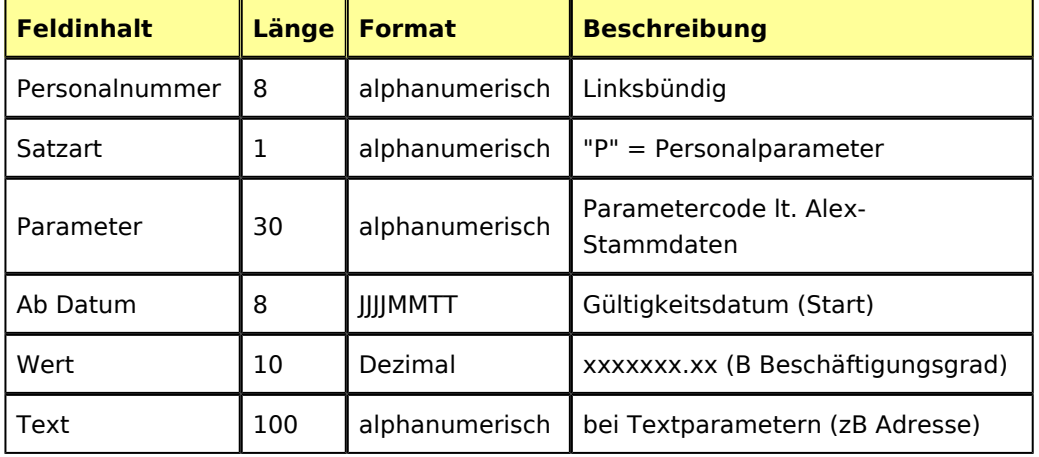